# CSE 341, Spring 2005 Lecture 27

More OO design

## 2 Pass Layout Algorithm

- Pass 1:
	- walk along widget list adding  $\Box$   $\Box$   $\Box$ up widths until you find that the next widget is too wide to fit

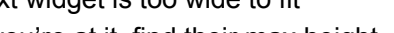

- while you're at it, find their max height
- Pass 2:

}

}

- display those widgets on baseline
	- = previous baseline + max height

ignored in later slides

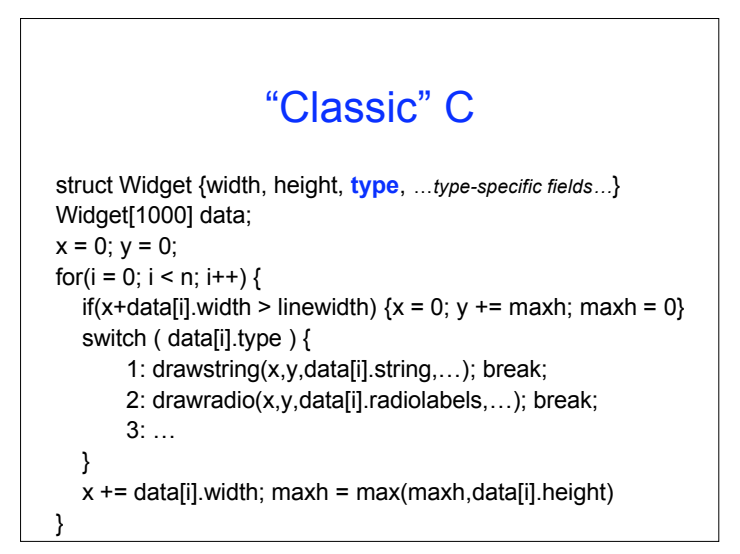

#### Better C Separate Layout & Drawing struct Widget {width, height, type, …*type-specific fields…*} Widget[1000] data;  $x = 0$ ;  $y = 0$ ; for( $i = 0$ ;  $i < n$ ;  $i++$ ) { if(x+data[i].width > linewidth)  $\{x = 0; y == maxh; maxh = 0\}$ draw\_widget(x,y,data[i]);  $x$  += data[i].width; maxh = max(maxh,data[i].height) void draw\_widget(x,y,theWidget) { switch ( theWidget.type ) { 1: drawstring(x,y,theWidget.string,…); break; 2: drawradio(x,y,theWidget.radiolabels,…); break; 3: … }

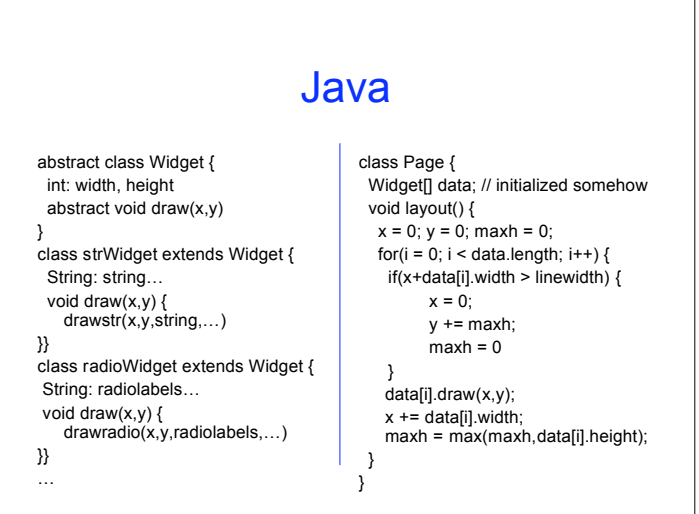

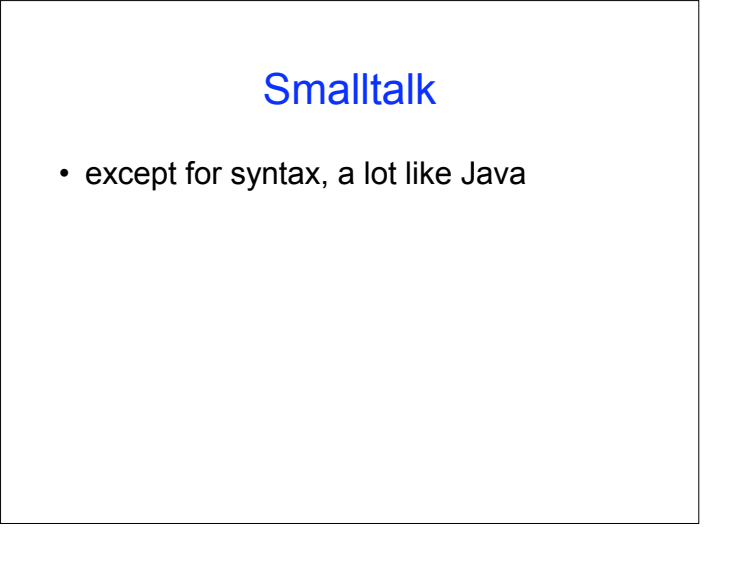

#### **Scheme**

- A widget is stored as a list, with type, width, height, … in fixed positions
- A page is a list of widgets
- Main algorithm is pretty similar to above, except recursion (or mapcar) used to iterate over list
- Code somewhat opaque since widget fields often accessed as "(cadddr widgetlist)", e.g.

#### ML

- A lot like Scheme, but ML data structs make field access more transparent
- Case/pattern match handles different widget types
- Iteration via "foldl", using another data struct to "accumulate" info about current x, y to decide whether next widget fits on a line

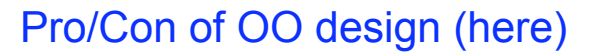

- *Algorithm* recognizably the same in all four languages, despite, e.g., loops vs recursion vs fold.
- + OO Localizes/groups/encapsulates info
	- + Main does layout alg, largely widget-independent
	- + Widget holds generic widget-essence
	- + Subclasses hold widget-specific stuff
- + OO probably better for code reuse/extension
- OO somewhat verbose
- Re Scheme: typelessness is a 2-edged sword, & lack of named data struct fields probably hurts (the "cadddr" problem)

## Change Orders

- Format control
	- Fonts, sizes, colors, …
- Layout control
	- Justification, recursive subregions, tables…
- New widgets
	- Sliders, dials, pull-downs, .png, .jpg, …
- Windows/Mac/Linux ports…

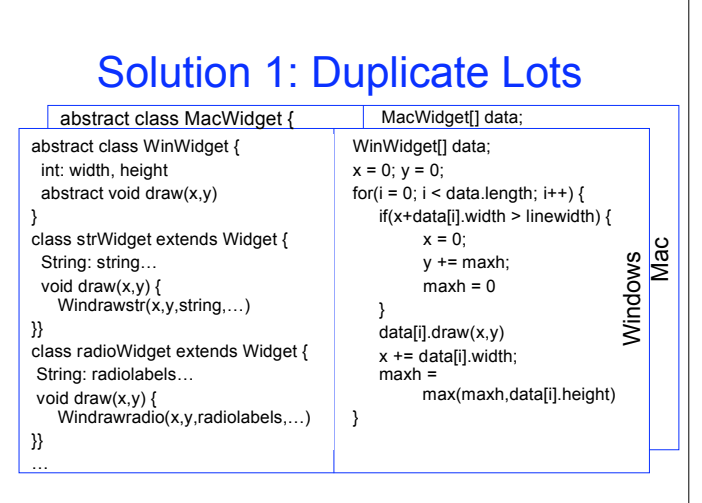

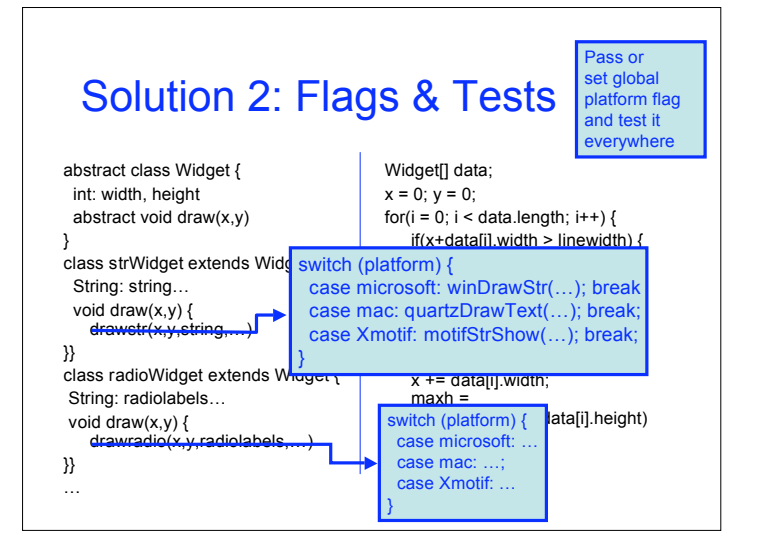

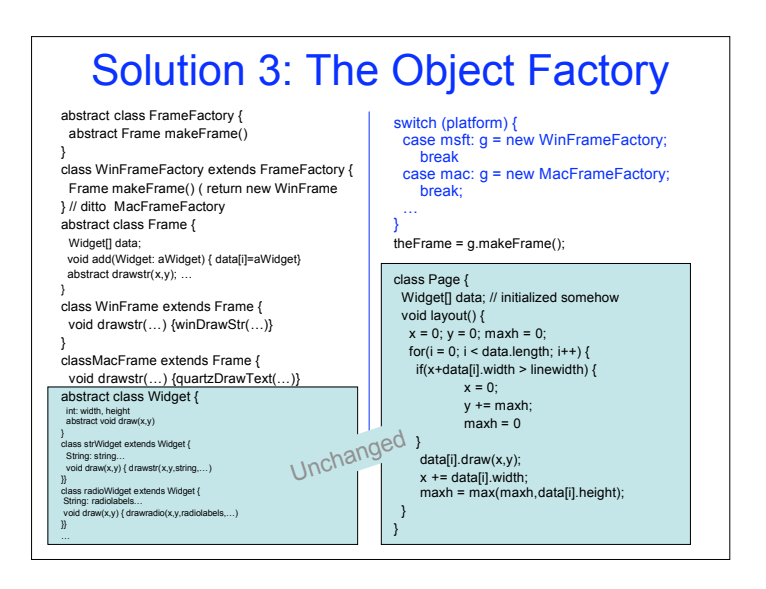